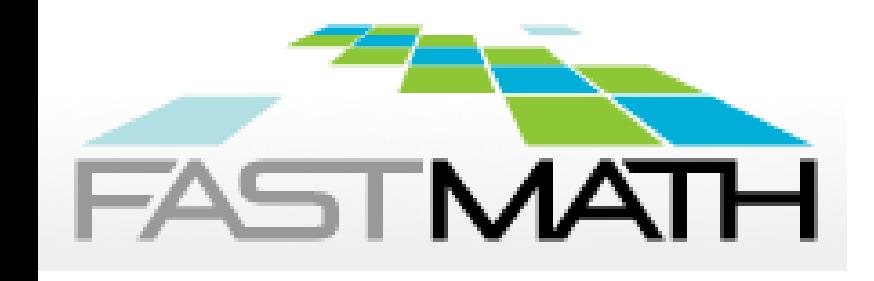

# **SUNDIALS: Suite of Nonlinear and Differential/Algebraic Equation Solvers**

**Carol S. Woodward**

**Lawrence Livermore National Laboratory P. O. Box 808 Livermore, CA 94551**

**This work was performed under the auspices of the U.S. Department of Energy by Lawrence Livermore National Laboratory under Contract DE-AC52-07NA27344. Lawrence Livermore National Security, LLC**

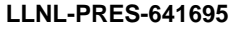

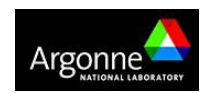

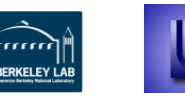

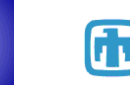

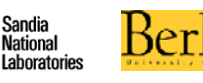

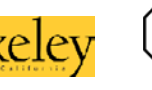

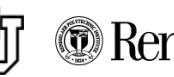

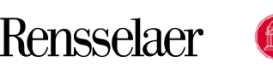

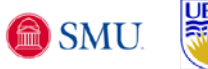

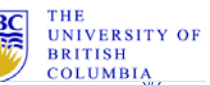

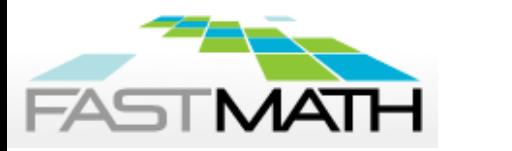

- **SUNDIALS Overview**
- **-** ODE integration
	- CVODE
	- ARKode
- **DAE** integration
	- IDA
- **Sensitivity Analysis**
- **Nonlinear Systems** 
	- KINSOL
	- Fixed point solver
- SUNDIALS: usage, applications, and availability

**Outline**

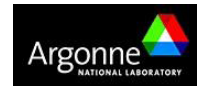

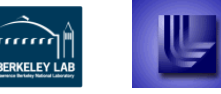

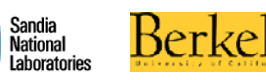

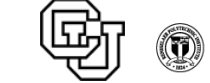

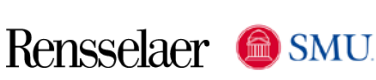

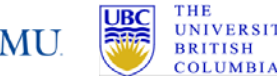

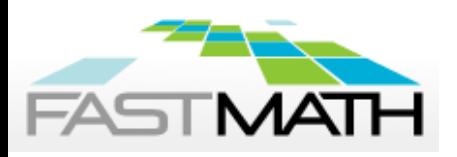

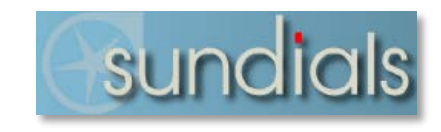

- **Suite of time integrators and nonlinear solvers** 
	- ODE and DAE time integrators with forward and adjoint sensitivity capabilities, Newton-Krylov nonlinear solver
	- Written in C with interfaces to Fortran and Matlab
	- Designed to be incorporated into existing codes
	- Modular implementation: users can supply own data structures
		- − Linear solvers / preconditioners
		- − Vector structures core data structure for all the codes
		- − Supplied with serial and MPI parallel structures
- **Filter Freely available, released under BSD license**

### **https://computation.llnl.gov/casc/sundials/main.html**

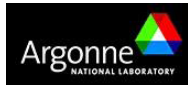

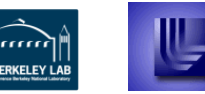

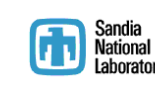

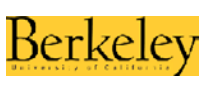

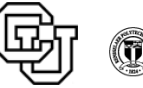

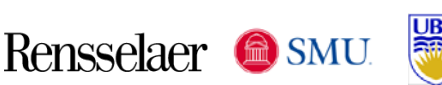

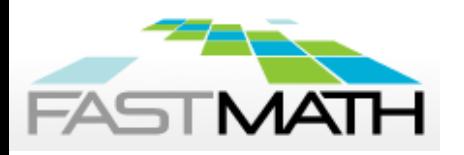

SUNDIALS package evolved from innovation in methods and software

- KINSOL: Newton solvers evolved from the first Newton-Krylov method and code for PDEs
- CVODE(S): ODE codes from odepack (> 200K downloads)
- **IDA(S): DAE codes from DASSL**

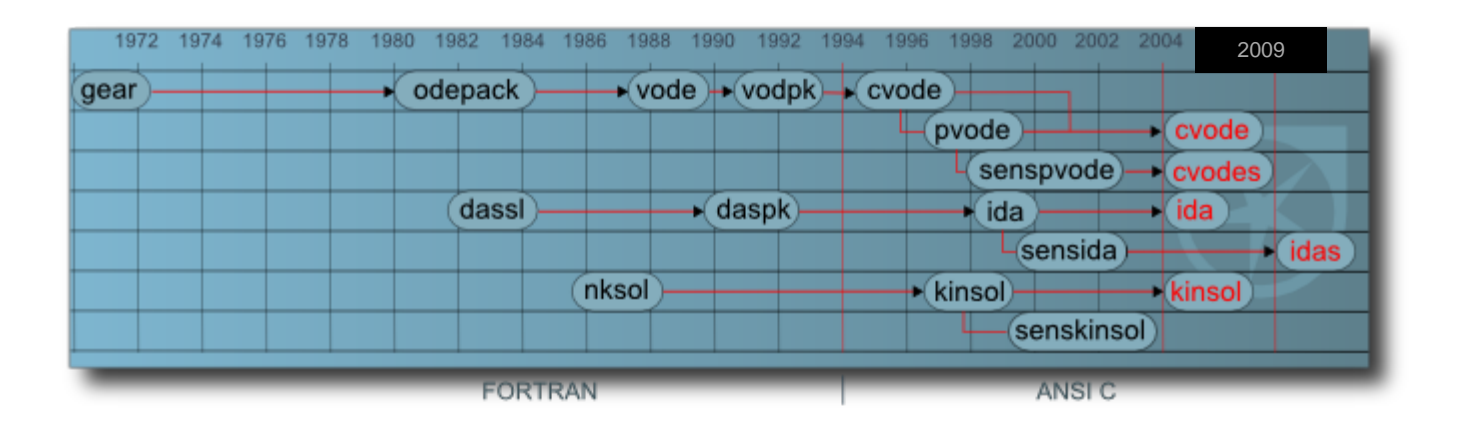

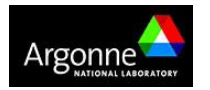

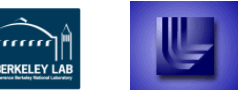

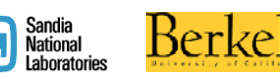

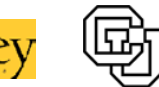

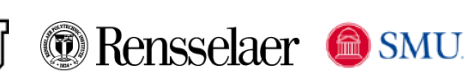

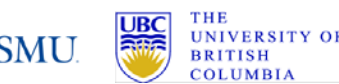

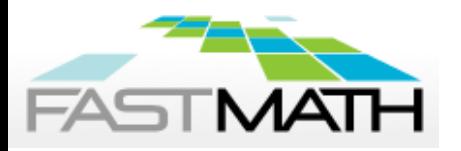

**CVODE solves**  $\dot{y} = f(t, y)$ 

- Variable order and variable step size Linear Multistep Methods  $K_1$  $K_2$  $\sum_{j=0}^{n} \alpha_{n,j} y_{n-j} + \Delta t_n \sum_{j=0}^{n} \beta_{n,j} \dot{y}_{n-j} = 0$
- Adams-Moulton (nonstiff);  $K_1 = 1$ ,  $K_2 = k$ ,  $k = 1,...,12$
- Backward Differentiation Formulas [BDF] (stiff);  $K_1 = k$ ,  $K_2 = 0$ ,  $k = 1, \ldots, 5$
- Optional stability limit detection based on linear analysis only
- The stiff solvers execute a predictor-corrector scheme:

Explicit predictor to give 
$$
y_{n(0)}
$$

\n
$$
y_{n(0)} = \sum_{j=1}^{q} \alpha_j^p y_{n-j} + \Delta t \beta_1^p y_{n-1}
$$

$$
\text{Implicit corrector with } \text{y}_{\mathsf{n}(0)} \text{ as } \text{ initial iterate} \newline y_n = \sum_{j=1}^q \alpha_j y_{n-j} + \Delta t \beta_0 f_n(y_n) \newline
$$

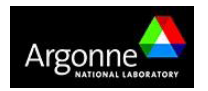

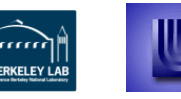

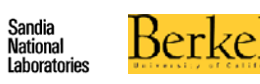

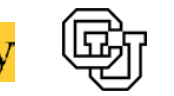

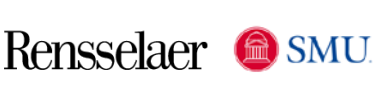

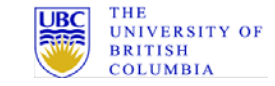

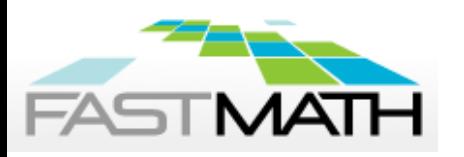

- An absolute tolerance is specified for each solution component, ATOL<sup>i</sup>
- A relative tolerance is specified for all solution components, RTOL
- Norm calculations are weighted by:

$$
ewt^{i} = \frac{1}{RTOL|y^{i}| + ATOL^{i}}
$$

$$
||y||_{WRMS} = \sqrt{\frac{1}{N} \sum_{i=1}^{N} (ewt^i \cdot y^i)^2}
$$

Bound time integration error with:

$$
||y_n - y_{n(0)}|| < \frac{1}{6}
$$

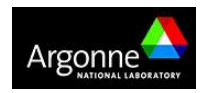

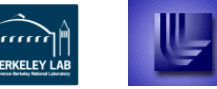

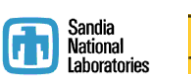

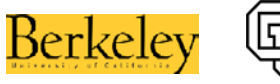

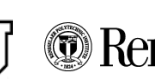

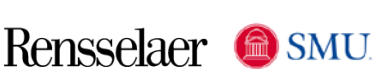

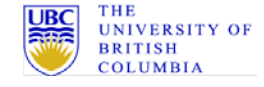

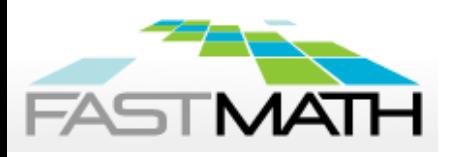

- Time steps are chosen by:
	- Estimate the error:  $E(\Delta t) = C(y_n y_{n(0)})$ 
		- $-$  Accept step if  $||E(\Delta t)||_{WRMS}$  < 1
		- − Reject step otherwise
	- Estimate error at the next step,  $\Delta t'$ , as

 $E(\Delta t') \approx (\Delta t'/\Delta t)^{q+1} E(\Delta t)$ 

- Choose next step so that  $||E(\Delta t')||_{WRMS}$  < 1
- Choose method order by:
	- Estimate error for next higher and lower orders
	- Choose the order that gives the largest time step meeting the error condition

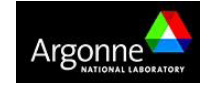

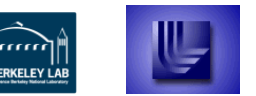

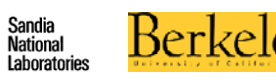

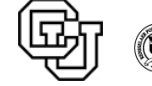

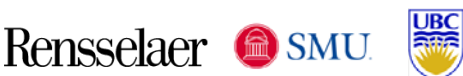

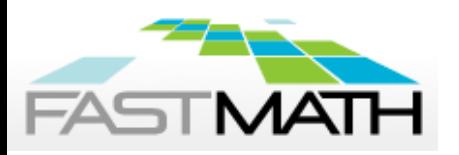

### **Nonlinear systems at each time step will require nonlinear solves**

- Use predicted value as the initial iterate for the nonlinear solver
- **Nonstiff systems: Functional iteration**

$$
y_{n(m+1)} = \beta_0 \Delta t_n f(y_{n(m)}) + \sum_{i=1}^q \alpha_{n,i} y_{n-i}
$$

**Stiff systems: Newton iteration** 

$$
M\left(y_{n(m+1)}-y_{n(m)}\right)=-G\left(y_{n(m)}\right)
$$

**ODE**  $\dot{y} = f(y)$ <br>  $M \approx I - \gamma \partial f / \partial y \qquad \gamma = \beta_0 \Delta t_n$ <br>  $G(y_n) \equiv y_n - \beta_0 \Delta t_n f(t, y_n) - \sum_{i=1}^k \alpha_{n,i} y_{n-i} = 0$ 

**DAE** 
$$
F(\dot{y}, y) = 0
$$
  
\n $M \approx \partial F/\partial y + \gamma \partial F/\partial \dot{y}$   $\gamma = 1/(\beta_0 \Delta t_n)$   
\n $G(y_n) \equiv F\left(t, (\beta_0 \Delta t_n)^{-1} \sum_{i=1}^k \alpha_{n,i} y_{n-i}, y_n\right) = 0$ 

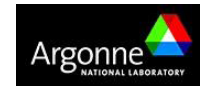

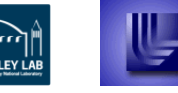

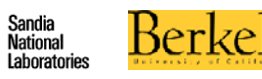

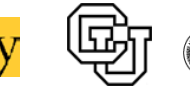

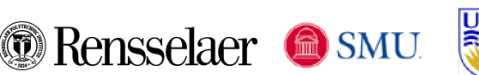

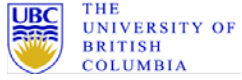

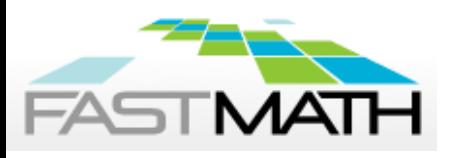

# **We are adding Runge-Kutta (RK) ODE time integrators to SUNDIALS via ARKode**

- RK methods are multistage: allow high order accuracy without long step history (enabling spatial adaptivity)
- Additive RK methods apply a pair of explicit (ERK) and implicit (DIRK) methods to a split system, allowing accurate and stable approximations for multi-rate problems.
- Can decompose the system into "fast" and "slow" components to be treated with DIRK and ERK solvers
- ARKode provides  $3^{\text{rd}}$  to 5<sup>th</sup> order ARK, 2<sup>nd</sup> to 5<sup>th</sup> order DIRK and 2<sup>nd</sup> to 6<sup>th</sup> order ERK methods; also supports user-supplied methods.
- Implicit RK methods require multiple nonlinear solves per time step
- Applies advanced error estimators, adaptive time stepping, Newton and fixed-point iterative solvers
- ARKode will be released with SUNDIALS later this year

### **http://faculty.smu.edu/reynolds/arkode**

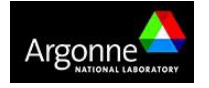

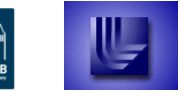

**RKELEY I** 

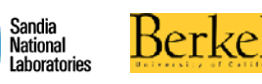

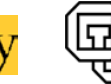

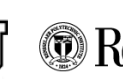

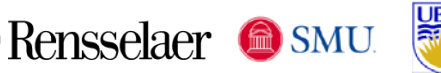

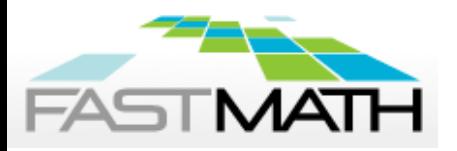

Variable step size additive Runge-Kutta Methods:

$$
\begin{aligned} Mz_i &= My_{n-1}+h_n\sum_{j=0}^{i-1}A_{i,j}^Ef_E(t_{n-1}+c_jh_n,z_j)+h_n\sum_{j=0}^{i}A_{i,j}^If(t_{n-1}+c_jh_n,z_j),\\ My_n &= My_{n-1}+h_n\sum_{i=0}^{s}b_i\left(f_E(t_{n-1}+c_ih_n,z_i)+f_I(t_{n-1}+c_ih_n,z_i)\right),\\ M\tilde{y}_n &= My_{n-1}+h_n\sum_{i=0}^{s}\tilde{b}_i\left(f_E(t_{n-1}+c_ih_n,z_i)+f_I(t_{n-1}+c_ih_n,z_i)\right). \end{aligned}
$$

- **ERK** methods use  $A^I=0$ ; DIRK methods use  $A^E=0$ ,
- $z_i$ ,  $i = 1,...,s$  are the inner stage solutions,
- **i**  $y_n$  is the time-evolved solution, and
- $\tilde{y}_n$  is the embedded solution (used for error estimation),
- **M** may be the identity (ODEs) or a non-singular mass matrix (FEM).

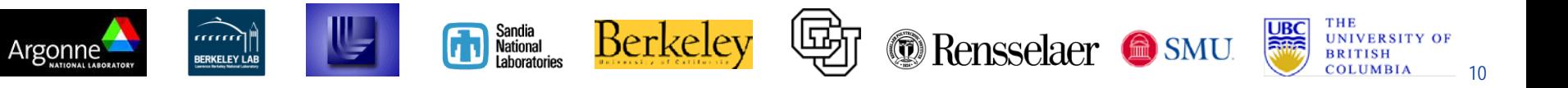

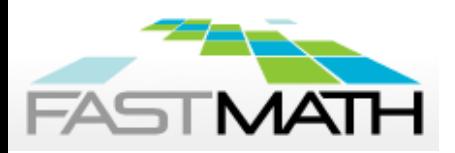

### **Initial value problems (IVPs) come in the form of ODEs and DAEs**

• The general form of an IVP is given by

$$
F(t, \dot{x}, x) = 0
$$

$$
x(t_0) = x_0
$$

- **□** If  $\partial F / \partial \dot{x}$  is invertible, we solve for  $\dot{x}$  to obtain an ordinary differential equation (ODE), but this is not always the best approach
- Else, the IVP is a differential algebraic equation (DAE)
- A DAE has differentiation index *i* if *i* is the minimal number of analytical differentiations needed to extract an explicit ODE

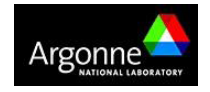

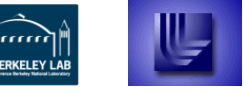

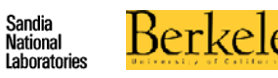

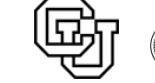

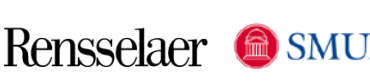

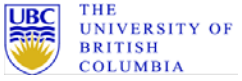

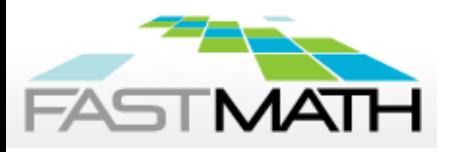

- C rewrite of DASPK [Brown, Hindmarsh, Petzold]
- Variable order / variable coefficient form of BDF (no Adams)
- **Targets: implicit ODEs, index-1 DAEs, and Hessenberg index-2** DAEs
- Optional routine solves for consistent values of  $y_0$  and  $y_0'$ 
	- Semi-explicit index-1 DAEs
	- differential components known, algebraic unknown OR
	- all of  $y_0'$  specified,  $y_0$  unknown
- Nonlinear systems solved by Newton-Krylov method (no functional iteration)
- Optional constraints:  $y^i > 0$ ,  $y^i < 0$ ,  $y^i \ge 0$ ,  $y^i \le 0$

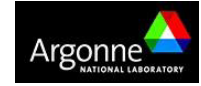

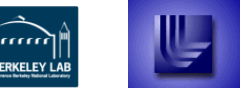

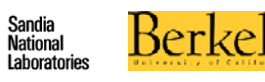

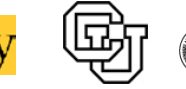

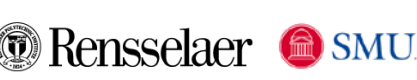

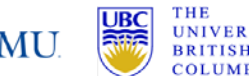

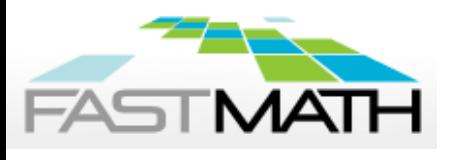

### **CVODE and IDA are equipped with a rootfinding capability**

- Finds roots of user-defined functions,  $g_i(t,y)$  or  $g_i(t,y, y')$
- **IMPORTANTION IN APPORTIONS WHERE PROBLEM** definition may change based on a function of the solution
- Roots are found by looking at sign changes, so only roots of odd multiplicity are found
- **Checks each time interval for sign change**
- When sign changes are found, apply a modified secant method with a tight tolerance to identify root
- If  $g_i(t^* , y) = 0$  for some  $t^*$ 
	- $g_i(t^*+\delta_i y)$  is computed for some small  $\delta$  in direction of integration
	- Integration stops if any  $g_i(t+\delta,y)=0$
	- Ensures values of *gi* are nonzero at some past value of t, beyond which a search for roots is done

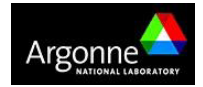

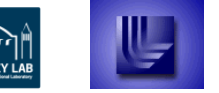

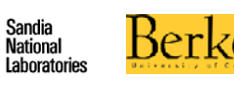

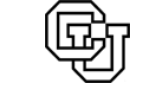

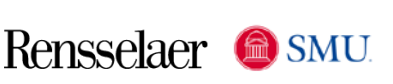

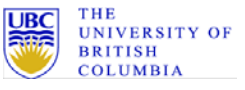

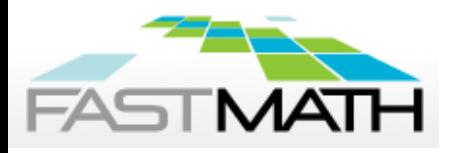

- Sensitivity Analysis (SA) is the study of how the variation in the output of a model (numerical or otherwise) can be apportioned, qualitatively or quantitatively, to different sources of variation in inputs.
- **Applications:** 
	- Model evaluation (most and/or least influential parameters), Model reduction, Data assimilation, Uncertainty quantification, Optimization (parameter estimation, design optimization, optimal control, …)
- Approaches:
	- Forward sensitivity analysis augment state system with sensitivity equations
	- Adjoint sensitivity analysis solve a backward in time adjoint problem (user supplies the adjoint problem)

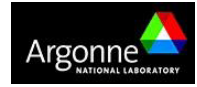

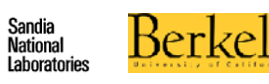

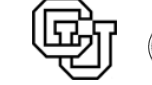

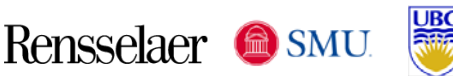

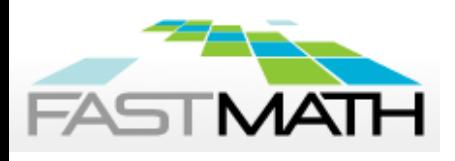

### **Adjoint Sensitivity Analysis Implementation**

Solution of the forward problem is required for the adjoint problem  $\rightarrow$ need predictable and compact storage of solution values for the solution of the adjoint system

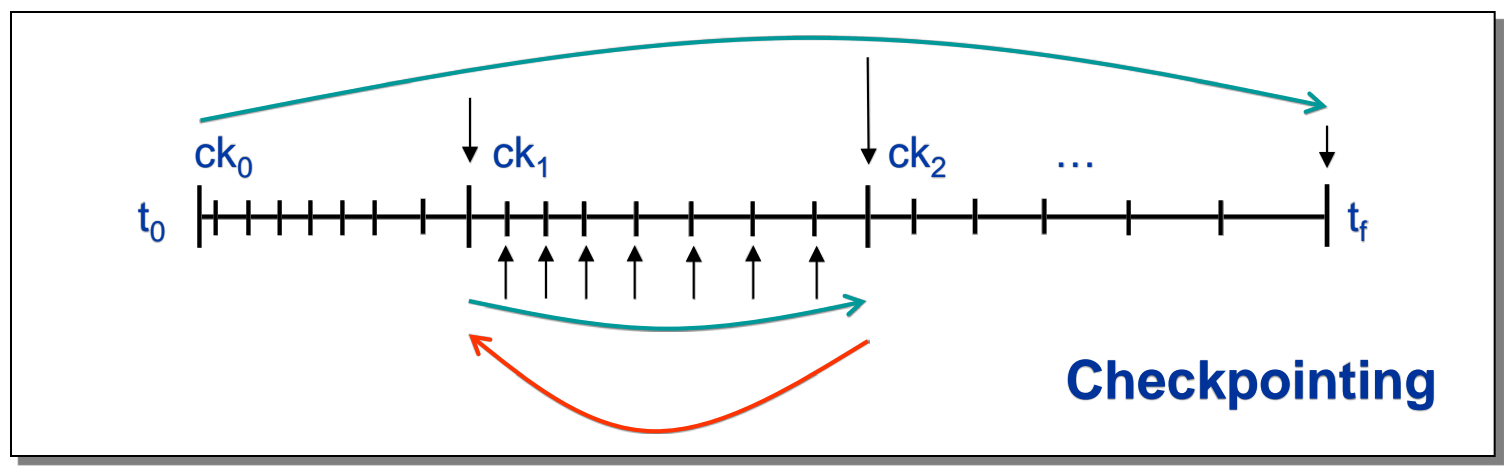

- **-** Cubic Hermite or variable-degree polynomial interpolation
- **Simulations are reproducible from each checkpoint**
- **Force Jacobian evaluation at checkpoints to avoid storing it**
- **Store solution and first derivative**
- **Computational cost: 2 forward and 1 backward integrations**

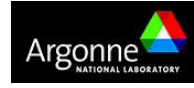

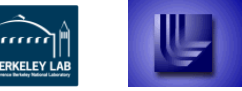

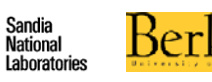

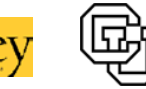

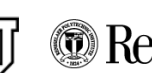

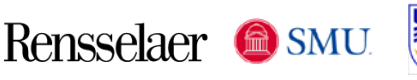

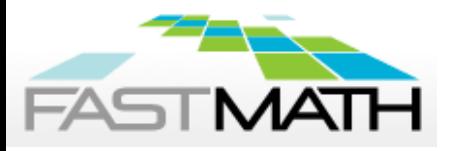

- C rewrite of Fortran NKSOL (Brown and Saad)
- Inexact Newton solver: solves J  $\Delta u^n = -F(u^n)$  approximately
- Modified Newton option (with direct solves) this freezes the Newton matrix over a number of iterations
- Optional constraints:  $u_i > 0$ ,  $u_i < 0$ ,  $u_i \ge 0$  or  $u_i \le 0$
- Can scale equations and/or unknowns
- **Backtracking and line search options for robustness**
- **Dynamic linear tolerance selection for use with iterative linear** solvers

$$
||F(x^k) + J(x^k)s^{k+1}|| \le \eta^k ||F(x^k)||
$$

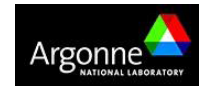

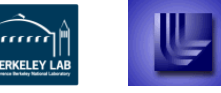

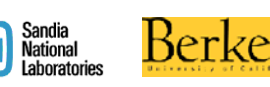

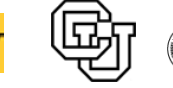

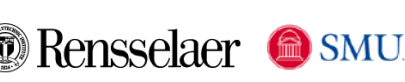

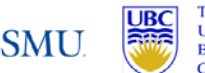

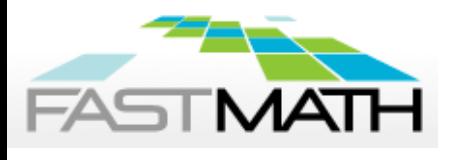

**Fixed point and Picard iteration will be added to KINSOL in the next release**

Define an iterative scheme to solve  $F(h) = h - G(h) = 0$  as,

```
end
Set h<sup>k+1</sup> = G(h<sup>k</sup>).
\mathsf{For}\ \mathsf{k}=\mathsf{0,1,...}, \mathsf{until}\ \|\mathsf{F}(\mathsf{h}^{\mathsf{k}})\|<\mathsf{H}Initialize h .
0
```
**Picard iteration is a fixed point method formed from writing F as the** difference of a linear, Lu, and a nonlinear, N(u), operator

$$
F(u) = Lu - N(u); \quad L^{-1}N(u) = u - L^{-1}F(u) \equiv G(u) \quad \text{Like Newton with L}
$$
  

$$
u^{k+1} \approx u^k - L^{-1}F(u^k) = G(u^k)
$$

- Fixed point iteration has a global but linear convergence theory
- Requires G to be a contraction  $||G(x) G(y)|| \leq \gamma ||x y||$ ,  $\gamma < 1$

KINSOL will have both Picard and fixed point iterations *with acceleration*

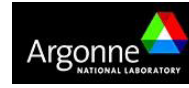

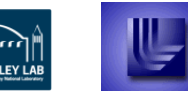

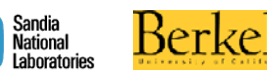

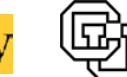

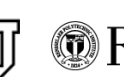

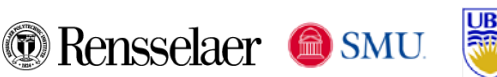

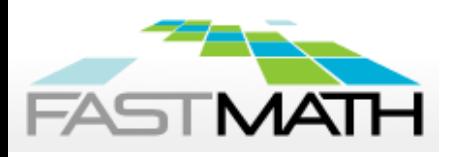

- **EXTE:** Iterative Krylov linear solvers
	- Result in inexact Newton solver
	- Scaled preconditioned solvers: GMRES, Bi-CGStab, TFQMR
	- Only require matrix-vector products

$$
J(y)v \approx \frac{G(y+\epsilon v) - G(y)}{\epsilon}
$$

- Require preconditioner for the Newton matrix, *M*
- **Two options require serial environments and some pre-defined** structure to the data
	- Direct dense
	- Direct band
- Jacobian information (matrix or matrix-vector product) can be supplied by the user or estimated with finite difference quotients

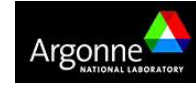

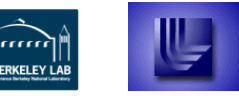

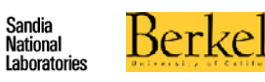

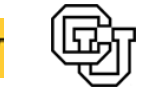

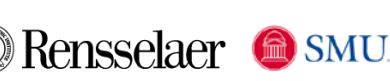

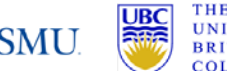

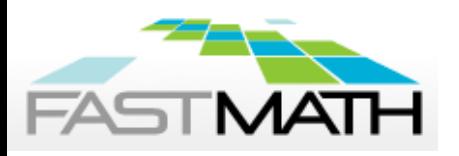

- Requires serial vector kernel now only for transfer of RHS information for Jacobian systems
- Will generalize to more generic vector interface in the future
- Matrix information is passed via new SUNDIALS sparse\_matrix structure which utilizes a compressed sparse column format
- **First release of this capability will support** 
	- SuperLU\_MT (multi-threaded version of SuperLU)
	- KLU (serial)
- Also considering PARDISO (threaded) for future releases

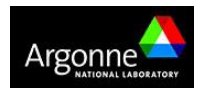

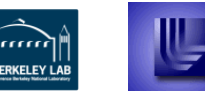

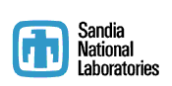

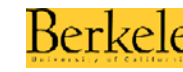

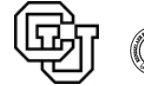

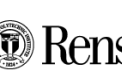

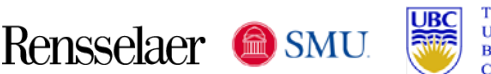

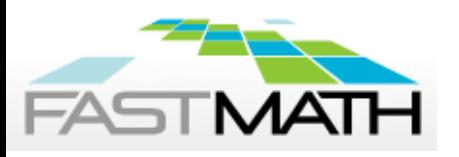

- Preconditioner P must approximate Newton matrix, yet be reasonably efficient to evaluate and solve.
- **Typical P** (for time-dep. ODE problem) is  $I \gamma \tilde{J}$ ,  $\tilde{J} \approx J$
- The user must supply two routines for treatment of P:
	- Setup: evaluate and preprocess P (infrequently)
	- Solve: solve systems Px=b (frequently)
- User can save and reuse approximation to J, as directed by the solver
- Band and block-banded preconditioners are supplied for use with the supplied vector structure
- SUNDIALS offers hooks for user-supplied preconditioning
	- Can use *hypre* or PETSc or ...

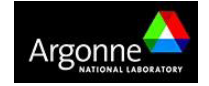

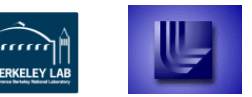

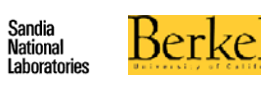

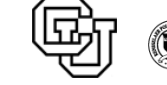

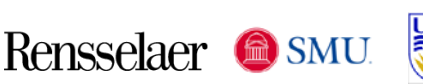

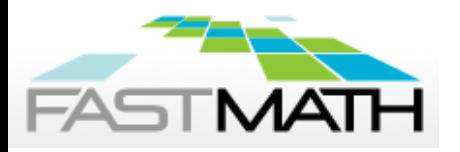

- Data vector structures can be user-supplied
- The generic NVECTOR module defines:
	- A content structure (void \*)
	- An ops structure pointers to actual vector operations supplied by a vector definition
- **Each implementation of NVECTOR defines:** 
	- Content structure specifying the actual vector data and any information needed to make new vectors (problem or grid data)
	- Implemented vector operations
	- Routines to clone vectors
- Note that all parallel communication resides in reduction operations: dot products, norms, mins, etc.

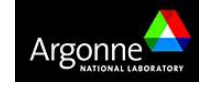

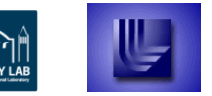

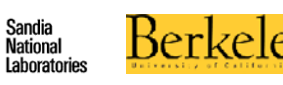

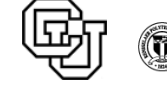

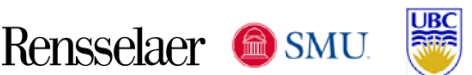

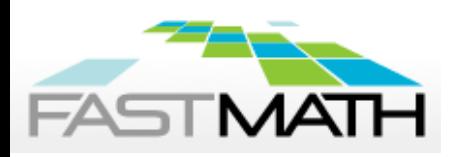

### **SUNDIALS provides serial and parallel NVECTOR implementations**

- *Use is optional*
- Vectors are laid out as an array of doubles (or floats)
- Appropriate lengths (local, global) are specified
- **Operations are fast since stride is always 1**
- All operations provided for both serial and MPI parallel cases
- Can serve as templates for creating a user-supplied vector
- OpenMP and pThreads vector kernels in next release. Preliminary performance tests indicate that 10K length required to see benefit

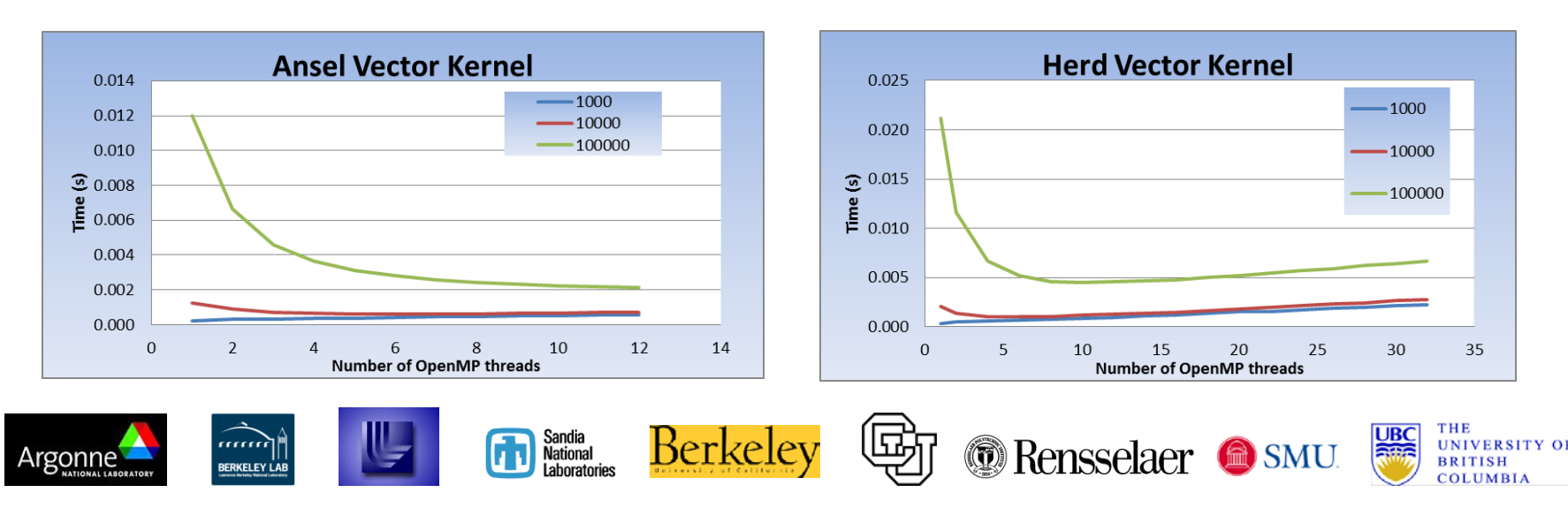

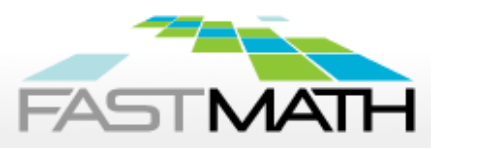

- CVODE, IDA, and KINSOL
- Cross-language calls go in both directions:
- Fortran user code  $\leftarrow \rightarrow$  interfaces  $\leftarrow \rightarrow$  CVODE/KINSOL/IDA
- Fortran main  $\rightarrow$  interfaces to solver routines
- Solver routines  $\rightarrow$  interface to user's problem-defining routine and preconditioning routines
- **For portability, all user routines have fixed names**
- **Examples are provided**

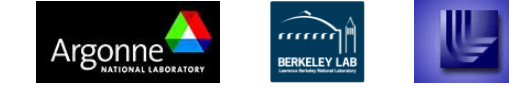

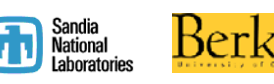

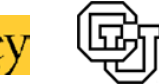

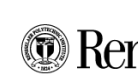

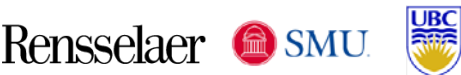

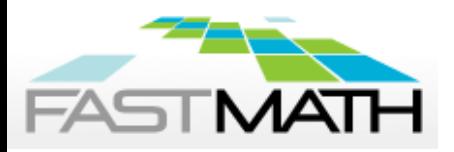

# **SUNDIALS provides Matlab interfaces**

- CVODES, KINSOL, and IDAS
- **The core of each interface is a single MEX file which interfaces to** solver-specific user-callable functions
- Guiding design philosophy: make interfaces equally familiar to both SUNDIALS and Matlab users
	- all user-provided functions are Matlab m-files
	- all user-callable functions have the same names as the corresponding C functions
	- unlike the Matlab ODE solvers, we provide the more flexible SUNDIALS approach in which the 'Solve' function only returns the solution at the next requested output time.
- **Includes complete documentation (including through the Matlab help** system) and several examples

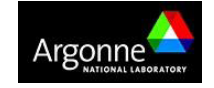

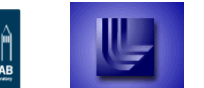

ERKELEY I

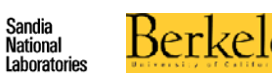

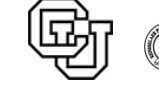

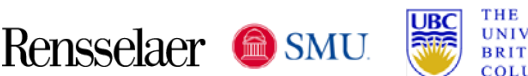

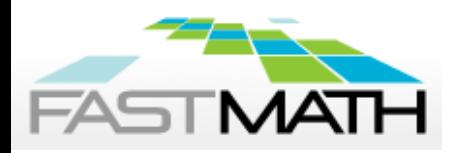

### **SUNDIALS code usage is similar across the suite**

For CVODE with parallel vector implementation and GMRES solver:

```
#include "cvode.h"
#include "cvode_spgmr.h"
#include "nvector_parallel.h"
y = N_VNew_Parallel(comm, local_n, NEQ);
cvmem = CVodeCreate(CV_BDF,CV_NEWTON);
flag = CVodeSet*(…);
flag = CVodeInit(cvmem,rhs,t0,y,…);
flag = CVSpgmr(cvmem,…);
flag = CVSpilsSet*(cvmem, …);
for(tout = …) {
    flag = CVode(cvmem, …,y,…); }
NV_Destroy(y);
CVodeFree(&cvmem);
```
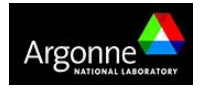

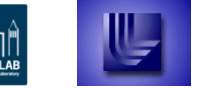

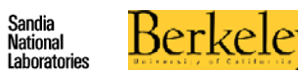

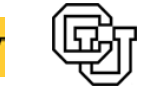

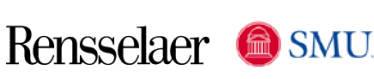

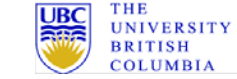

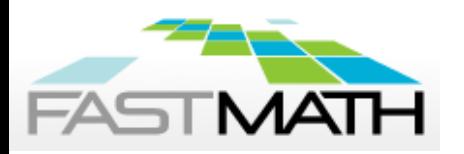

### **Set/Get routines also customization of solver parameters and output information**

#### Some CVODE optional inputs

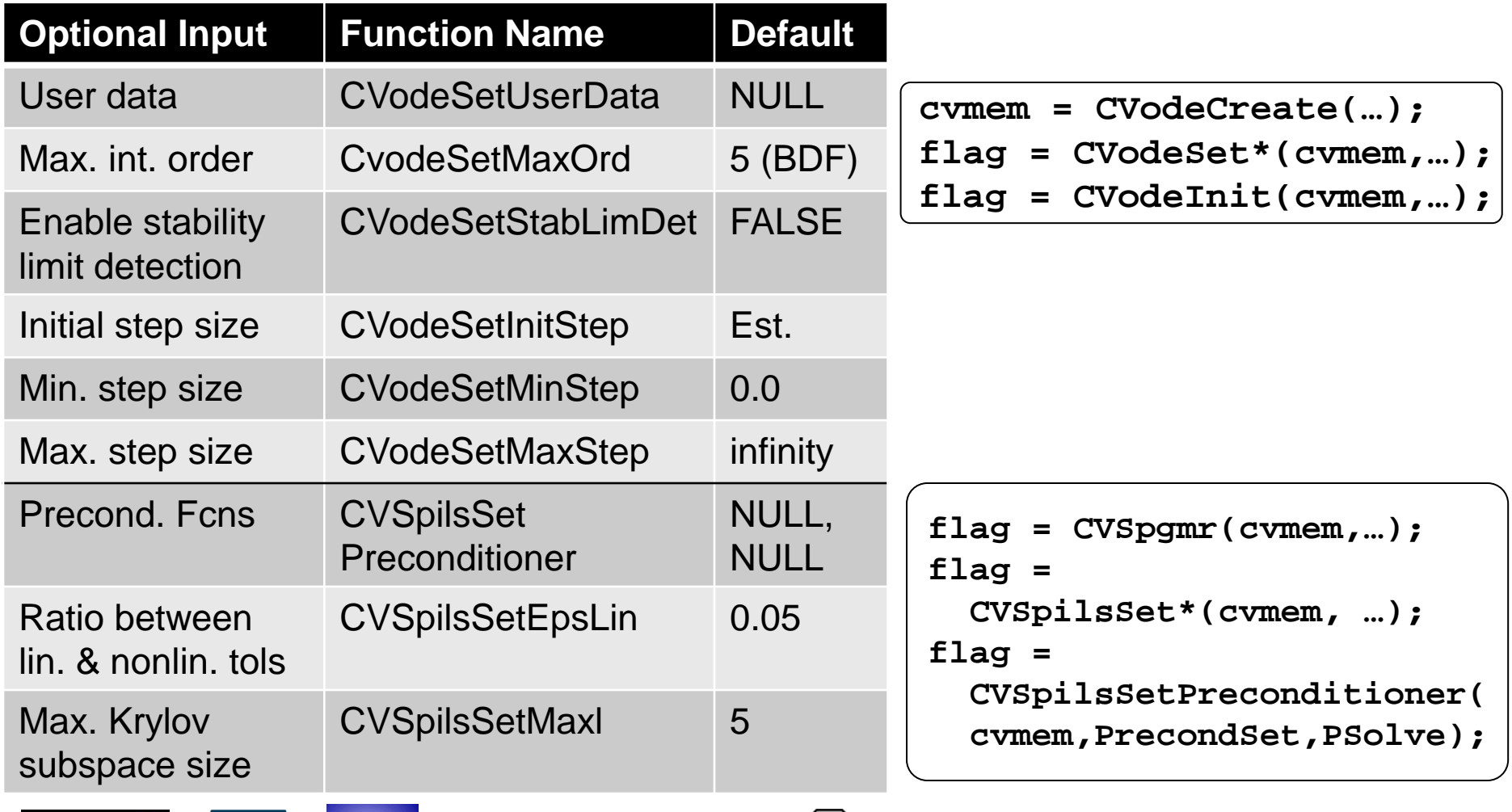

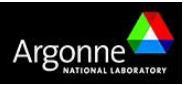

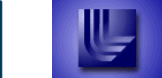

mm

BERKELEY LAI

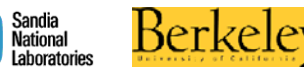

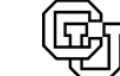

**Rensselaer & SMU** 

26

**UNIVE** 

**BRITISE** 

COLUMBIA

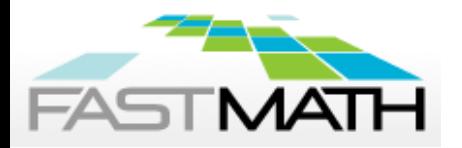

A food web population model, with predator-prey interaction and diffusion on the unit square in 2D. The dependent variable vector is the following:

 $c = (c^1, c^2, ..., c^{ns})$ 

and the PDE's are as follows for  $i = 1, \ldots, n$ s:

$$
0 = d(i) * (c_{xx}^i + c_{yy}^i) + f_i(x, y, c)
$$

whare

$$
f_i(x, y, c) = c^i * (b(i) + \sum_{j=1}^{n} (a(i, j) * c^j))
$$

 $n_{\rm s}$ 

Solved on unit square with  $\nabla c \cdot n = 0$  B.C. and constant initial iterate

The number of species is  $ns = 2$  \* np, with the first np being prey and the last np being predators. The coefficients  $a(i,j)$ ,  $b(i)$ ,  $d(i)$  are:

 $a(i,i) = -AA$ , all i;  $a(i,j) = -GG$ ,  $i \leq np$ ,  $j > np$ ;  $a(i,j) = EE$ ,  $i > np$ ,  $j \leq np$ b(i) = BB(1 +  $\alpha$ xy), i <= np; b(i) = - BB(1 +  $\alpha$ xy), i > np  $d(i)$  = DPREY,  $i \leq np$ ;  $d(i)$  = DPRED,  $i > np$ 

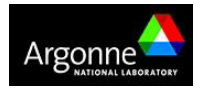

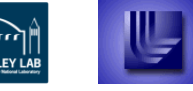

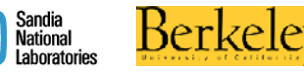

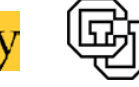

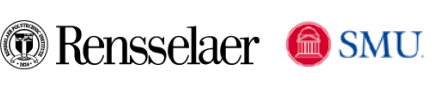

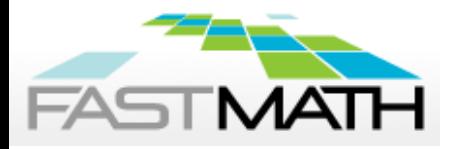

**#include <kinsol/kinsol.h> #include <kinsol/kinsol\_spgmr.h> #include <nvector/nvector\_parallel.h> #include <sundials/sundials\_dense.h> #include <sundials/sundials\_types.h> #include <sundials/sundials\_math.h> #include <mpi.h>**

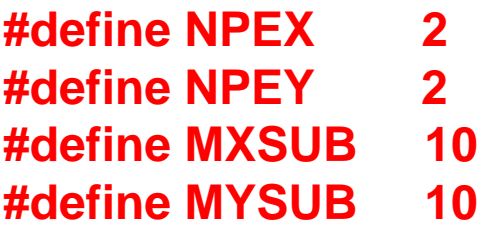

#define MX (NPEX\*MXSUB) #define MY (NPEY\*MYSUB)

#define NEQ (NUM\_SPECIES\*MX\*MY)

/\* Type : UserData contains preconditioner blocks, pivot arrays, and problem param \*/

**typedef struct** { realtype \*\*P[MXSUB][MYSUB]; long int \*pivot[MXSUB][MYSUB]; realtype \*\*acoef, \*bcoef; N\_Vector rates; realtype \*cox, \*coy; realtype ax, ay, dx, dy; realtype uround, sqruround; int mx, my, ns, np; realtype cext[NUM\_SPECIES \* (MXSUB+2)\*(MYSUB+2)]; int my\_pe, isubx, isuby, nsmxsub, nsmxsub2; MPI\_Comm comm; } **\*UserData**;

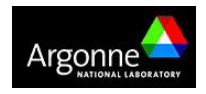

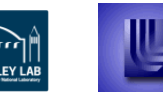

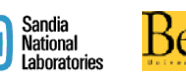

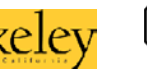

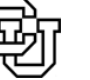

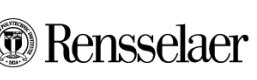

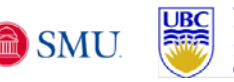

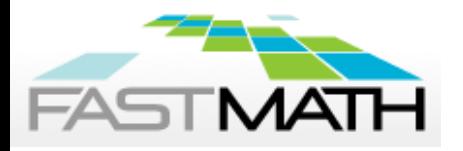

**/\* Functions Called by the KINSol Solver \*/**

**static int funcprpr**(N\_Vector cc, N\_Vector fval, void \*user\_data);

**static int Precondbd**(N\_Vector cc, N\_Vector cscale, N\_Vector fval, N\_Vector fscale, void \*user\_data, N\_Vector vtemp1, N\_Vector vtemp2);

**static int PSolvebd**(N\_Vector cc, N\_Vector cscale, N\_Vector fval, N\_Vector fscale, N\_Vector vv, void \*user\_data, N\_Vector vtemp); **/\* Private Helper Functions \*/**

**AllocUserData InitUserData FreeUserData SetInitialProfiles PrintHeader PrintOutput PrintFinalStats WebRate DotProd Bsend BRecvPost BRecvWait ccomm fcalcprpr check\_flag**

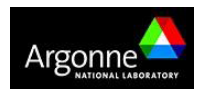

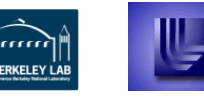

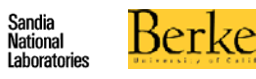

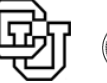

Rensselaer

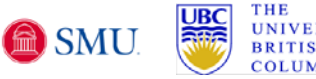

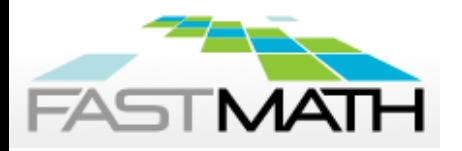

**int main**(int argc, char \*argv[])

{ /\* Get processor number and total number of pe's \*/ **MPI\_Init**(&argc, &argv); comm = MPI\_COMM\_WORLD; MPI\_Comm\_size(comm, &npes); MPI\_Comm\_rank(comm, &my\_pe);

/\* Set local vector length \*/  $local N =$ NUM\_SPECIES\*MXSUB\*MYSUB;

/\* Allocate and init. user data\*/ **data = AllocUserData(); InitUserData(my\_pe, comm, data);** /\* Set global strategy flag \*/ **globalstrategy = KIN\_NONE;**

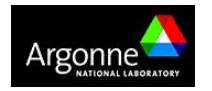

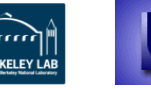

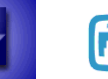

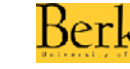

Sandia<br>National

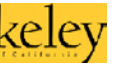

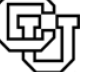

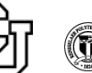

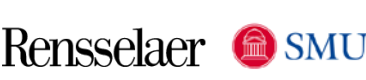

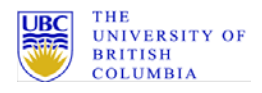

30

**cc = N\_VNew\_Parallel**(comm, local\_N, NEQ); **sc = N\_VNew\_Parallel**(comm, local\_N, NEQ); **data->rates = N\_VNew\_Parallel**(comm, local N, NEQ); **constraints = N\_VNew\_Parallel**(comm, local\_N, NEQ); N\_VConst(ZERO, constraints);

**SetInitialProfiles(cc, sc); fnormtol=FTOL; scsteptol=STOL;**

/\* Allocate and initialize vectors \*/

/\* Call KINCreate/KINInit to initialize KINSOL: A pointer to KINSOL problem memory is returned and stored in kmem. \*/ **kmem = KINCreate();**

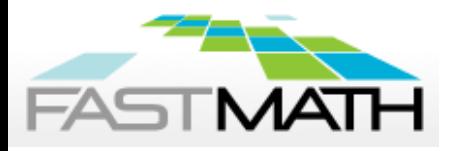

- **/\* Vector cc passed as template vector. \*/**
- **flag = KINInit(kmem, funcprpr, cc);**
- **flag = KINSetNumMaxIters(kmem, 250);**
- **flag = KINSetUserData(kmem, data);**
- **flag = KINSetConstraints(kmem, constraints);**
- **flag = KINSetFuncNormTol(kmem, fnormtol);**
- **flag = KINSetScaledStepTol(kmem, scsteptol);**

/\* We no longer need the constraints vector since KINSetConstraints creates a private copy for KINSOL to use. \*/ **N\_VDestroy\_Parallel(constraints);**

/\* Call KINSpgmr to specify the linear solver KINSPGMR with preconditioner routines Precondbd and PSolvebd, and the pointer to the user data block. \*/

```
maxl = 20; maxlrst = 2;
```

```
flag = KINSpgmr(kmem, maxl);
flag = KINSpilsSetMaxRestarts(kmem, 
maxlrst);
flag = 
KINSpilsSetPreconditioner(kmem,
Precondbd, PSolvebd);
```
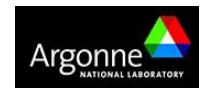

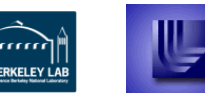

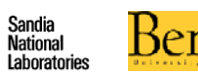

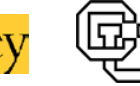

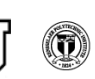

Rensselaer

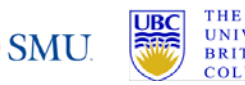

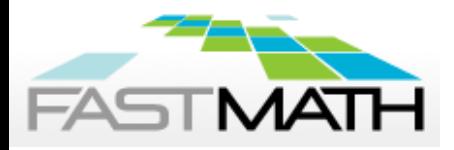

/\* Call KINSol and print output profile \*/ **flag = KINSol(kmem, /\* KINSol memory\*/ cc, /\* initial guess input; sol'n output\*/ globalstrategy, /\* nonlinear strategy\*/ sc, /\* scaling vector for variable cc \*/ sc); /\* scaling vector for function vals\*/**

/\* Print final statistics and free memory \*/ if (my\_pe == 0) PrintFinalStats(kmem);

```
N_VDestroy_Parallel(cc);
N_VDestroy_Parallel(sc);
KINFree(&kmem);
FreeUserData(data);
```

```
MPI_Finalize();
return(0);
```
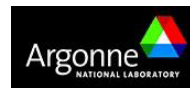

}

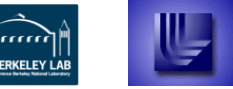

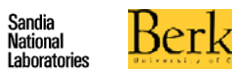

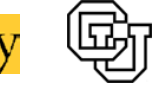

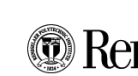

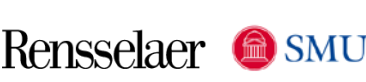

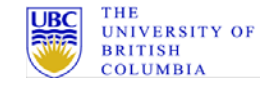

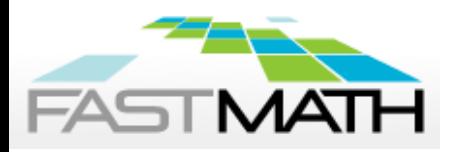

### **SUNDIALS has been used worldwide in applications from research and industry**

- Power grid modeling (RTE France, ISU)
- Simulation of clutches and power train parts (LuK GmbH & Co.)
- Electrical and heat generation within battery cells (CD-adapco)
- 3D parallel fusion (SMU, U. York, LLNL)
- Implicit hydrodynamics in core collapse supernova (Stony Brook)
- Dislocation dynamics (LLNL)
- Sensitivity analysis of chemically reacting flows (Sandia)
- Large-scale subsurface flows (CO Mines, LLNL)
- Optimization in simulation of energy-producing algae (NREL)
- Micromagnetic simulations (U. Southampton)

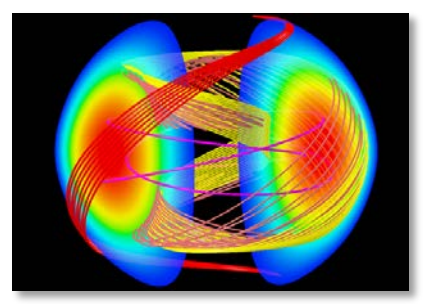

*Magnetic reconnection*

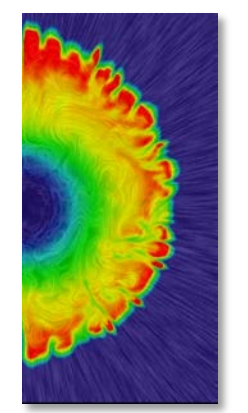

*Core collapse supernova*

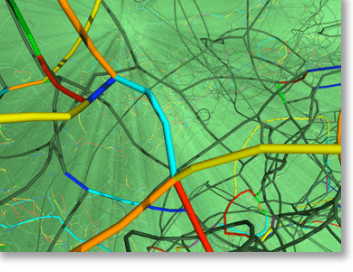

*Dislocation dynamics*

#### **More than 3,500 downloads each year**

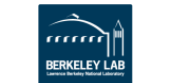

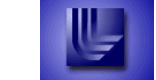

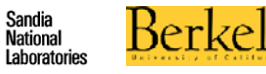

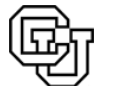

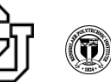

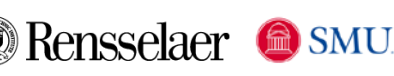

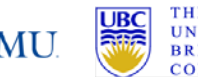

*Subsurface flow*

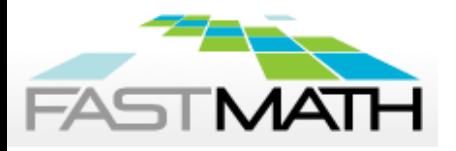

### **Availability**

#### **Open source BSD license**

**https://computation.llnl.gov/casc/sundials**

#### **Publications**

**https://computation.llnl.gov/casc/sundials/ documentation/documentation.html**

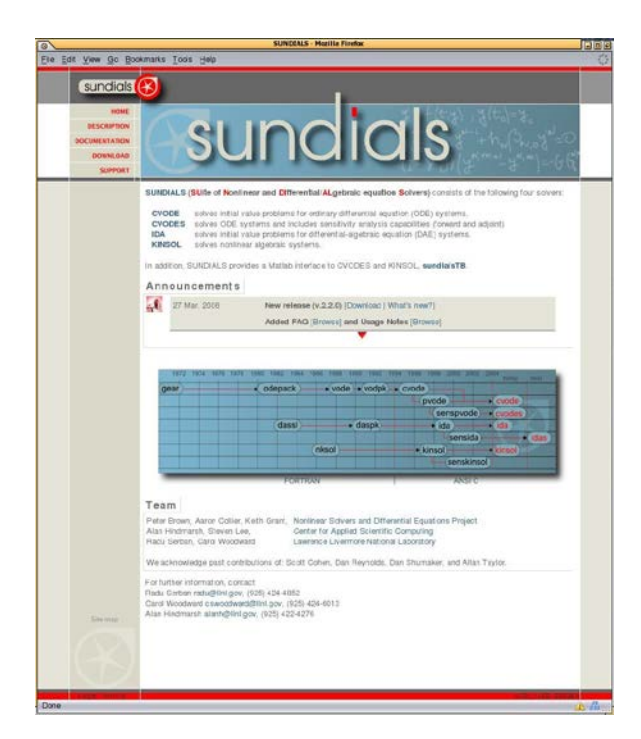

Web site:

Individual codes download SUNDIALS suite download User manuals User group email list

**The SUNDIALS Team: Alan Hindmarsh, Radu Serban, Dan Reynolds, Carol Woodward, and Eddy Banks**

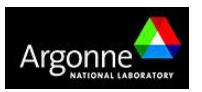

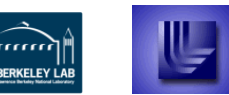

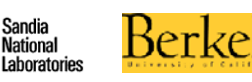

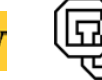

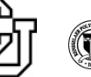

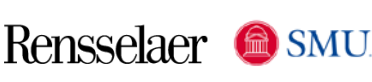

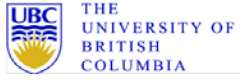